## **Schnellübersicht SynTool**

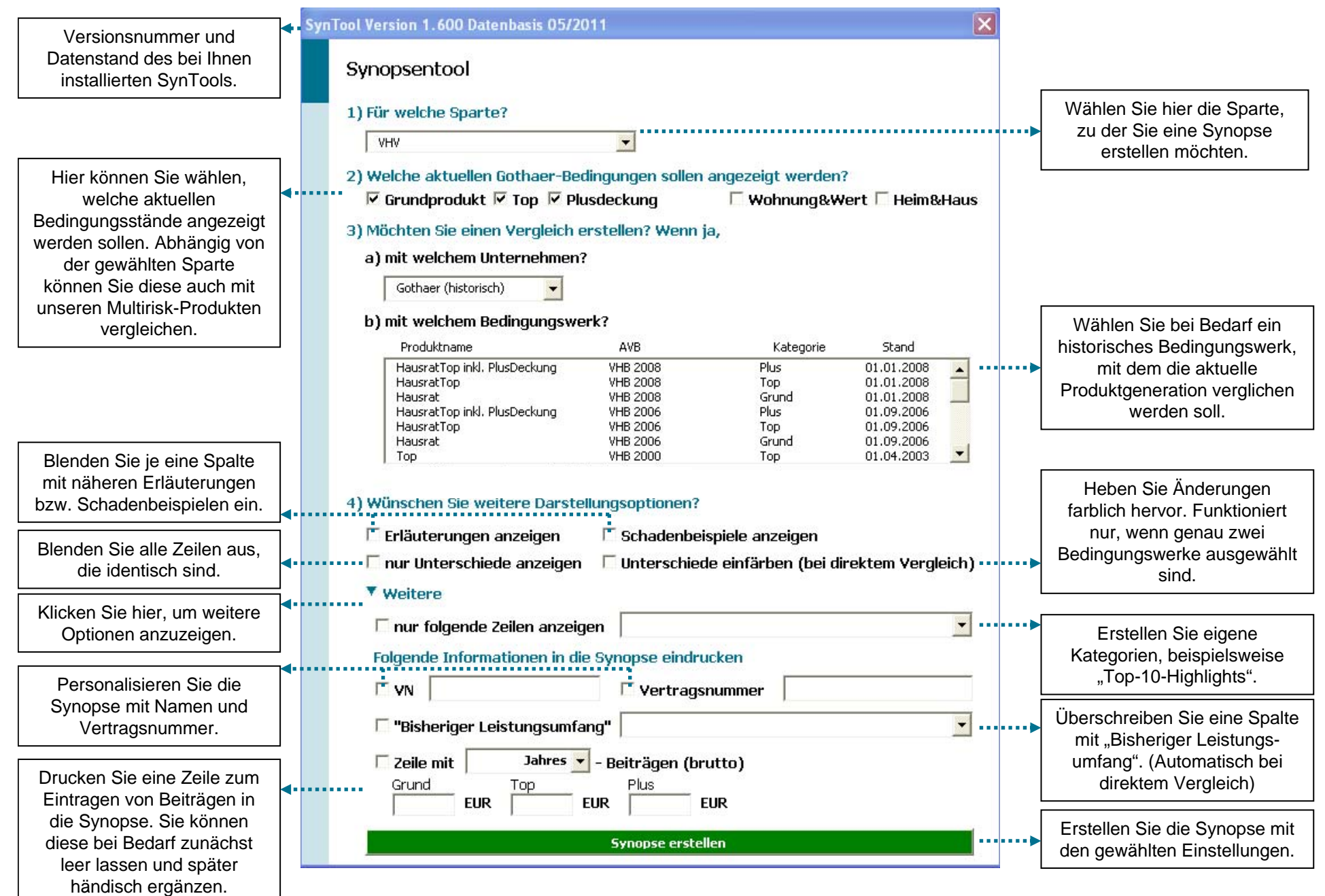